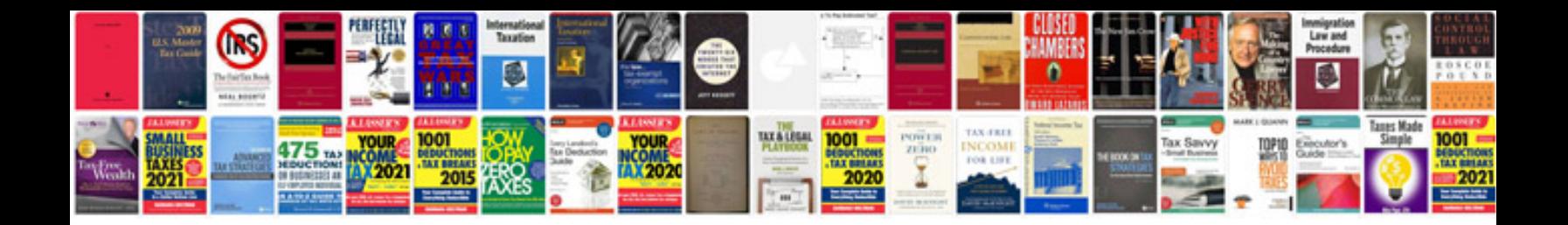

**Tally manual free download**

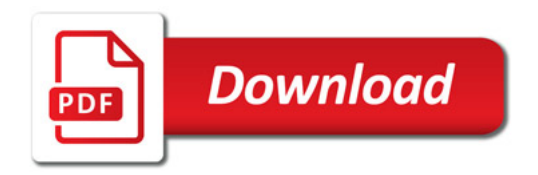

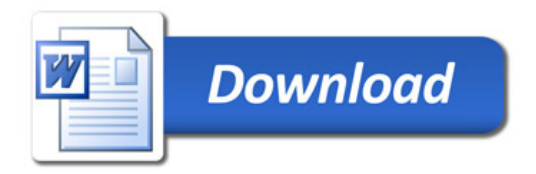